# **SISTEM INFORMASI PERSEDIAAN BARANG PADA CV.SUMBER WARU DENGAN METODE EOQ**

Tugas Akhir disusun untuk memenuhi syarat mencapai gelar Kesarjanaan

Komputer pada Program Studi Sistem Informasi

Jenjang Program Strata- 1

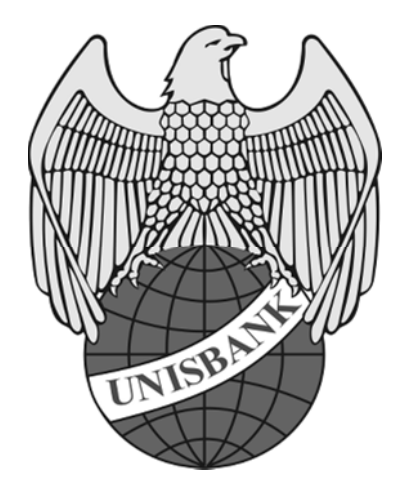

Oleh :

**Gian Haditya Putera Gunata** 

**16.01.65.0003**

**20904** 

# **PROGRAM STUDI S1 SISTEM INFORMASI FAKULTAS TEKNOLOGI INFORMASI UNIVERSITAS STIKUBANG SEMARANG 2020**

#### **HALAMAN PERSETUJUAN**

Saya, Gian Haditya Putera Gunata, dengan ini menyatakan bahwa Laporan Skripsi yang beriudul:

#### SISTEM INFORMASI PERSEDIAN BARANG PADA

#### **CV. SUMBER WARU SEMARANG**

Adalah benar hasil karya saya dan belum pernah diajukan sebagai karya ihniah, sebagian atau seluruhnya, atas nama saya atau pihak lain.

(Gian Haditya Putera Gunata) NIM: 16.01.65.0003

Disetujui oleh Pembimbing

Kami setuju Laporan tersebut diajukan untuk Ujian Skripsi

Semarang: 12 Februari 2020

(Sunardi, S.Kom, M.Cs) Pembimbing

# UNIVERSITAS STIKUBANK "UNISBANK" SEMARANG **FAKULTAS TEKNOLOGI INFORM**

New Arrest Ballyston, Pitt Links, Editorial Payment Ave.

position require for them.

## SURAT PERNYATAAN KEASLIAN TUGAS AKHIR/SKRIPSI

rana bertanda tangan di bawah ini, saya menyatakan bahwa TUGAS AKHIR/SKRIPSI dengan judul :

## **ESTEM INFORMASI PERSEDIAAN BARANG PADA CV.SUMBER WARU DENGAN METODE EOO**

wang telah diuji di depan tim penguji pada tanggal 27 Juli 2020 adalah benar hasil karya saya dan bilam TUGAS AKHIR/SKHIPSI ini tidak terdapat keseluruhan atau sebagian tulisan orang lain yang mu ambil dengan cara menyalin atau meniru dalam bentuk rangkaian kalimat atau simbol yang sava iliu neolah-olah sebagai tulisan saya sendiri dana tau tidak terdapat bagian atau keseluruhan tulisan yang. ana salin, tiru atau yang saya ambil dari tulisan orang lain tanpa memberikan pengakuan pada penulis silinva.

Apabila saya melakukan hal tersebut diatas, baik saya sengaja maupun tidak dengan ini saya. ensatakan menank TUGAS AKHIR/SKRIPSI yang saya ajukan sebagai hasil tulisan saya sendiri.

Bila kemudian terbukti bahwa saya ternyata melakukan tindakan menyalin atau meniru tulisan mang lain seolah-olah hasil pemikiran saya sendiri berarti gelar dan ijazah saya yang telah diberikan ch Universitas Stikubank (UNIBANK) Semarang butal saya terima.

Semarang,

**Yang Menyatakan** 

(GIAN HADITYA PUTERA GUNATA)

SAKSI 1 **EINARDI, SACOM, M.C.S.** 

NEM \* 1601650003 **DANG LESTA GSBE S.E. M.KOMI** 

**UTCMO, S KOM, M.M. (AGUS PRASETYO** 

## HALAMAN PENGESAHAN

Telah dipertahankan di depan tim dosen penguji Skripsi Fakultas Teknologi Informasi UNIVERSITAS STIKUBANK (UNISBANK) Sensarang dan diterima sebagai salah satu syarat guna menyelesaikan Jenjang Program Strata 1, Program Studi : Sistem Informasi

Semarang, Agustas 2020

Ketua

(Sunardi, S.Kom, M.Cx)

Sokretagis Luh, SE, M.Kom) (Endang Les

Anuse **LAgus Prasetyo Uplin** S.Kom, M.M.

MENGETABUL:

UNIVERSITAS STIKUBANK (UNISBANK) SEMARANG

Pakultas Peknologi Informasi Dekan rittaphorus Hadiono, Ph.D)

#### **MOTTO DAN PERSEMBAHAN**

- ♦ Everything happens because of a reason and Allah knows better.
- Akan ada saatnya kerja keras kita dibayar dengan kesuksesan.
- Yang baik mendapatkan yang baik dan yang indah mendapatkan keindahan.
- Stop Wishing, Start Doing.

*Setiap goresan tinta ini adalah wujud dari kebesaran dan kasih sayang yang diberikan Allah SWT kepada umatnya.* 

*Setiap detik waktu dalam menyelesaikan Tugas Akhir ini merupakan hasil getaran do'a kedua orang tua, kakak, saudara, dan orang – orang terkasih yang mengalir tiada henti.* 

*Setiap pancaran semangat dalam penulisan ini merupakan dorongan dan dukungan dari sahabat – sahabatku tercinta.*

*Setiap makna pokok bahasan pada bab – bab dalam Tugas Akhir ini merupakan hempasan kritik dan saran dari Bapak Dosen, Ibu Dosen, dan teman – teman Almamaterku.*

#### **KATA PENGANTAR**

Syukur penulis panjatkan kepada Allah SWT yang telah memberikan rahmat dan karunianya, sehingga penulis dapat menyelesaikan Tugas Akhir tepat pada waktunya.

Pada penyusunan Skripsi yang berjudul "SISTEM INFORMASI PERSEDIAN BARANG PADA CV. SUMBER WARU DENGAN METODE EOQ". Penulisan Skripsi ini guna memperoleh gelar Sastra 1 (S.Kom) pada Fakultas Teknologi Informasi, Program Studi Sistem Informasi jenjang program Strata I Universitas Stikubank (unisbank) Semarang. Pada penyusunan skripsi ini, data diperoleh dari Cv. Sumber Waru Semarang, kemudian disajikan kembali dengan dasar pengetahuan yang telah saya peroleh selama ini.

Pada penyusunan dan pembuatan Tugas Akhir ini banyak pihak yang telah memberikan bantuan kepada penulis baik secara moril maupun materil. Unruk itu penulis tidak lupa untuk mengucapkan terima kasih yang sebesar – besarnya kepada :

- 1. Allah SWT.
- 2. Keluarga yang telah memberikan doa, semangat serta dorongan dalam menyelesaikan Tugas Akhir.
- 3. Bapak Dr. Safik Faozi, SH., M.Hum, selaku Rektor Universitas Stikubank (UNISBANK) Semarang.
- 4. Bapak Kristophorus Hadiono, Ph.D, M.Msi selaku Dekan Fakultas Teknologi Informasi Universitas Stikubank (UNISBANK) Semarang.
- 5. Bapak Arief Jananto, S.Kom., M.Cs selaku Ketua Program Studi Sistem Informasi.
- 6. Bapak Sunardi, S.Kom, M.Cs selaku dosen pembimbing yang telah membimbing dalam proses penyelesaian Tugas Akhir ini.
- 7. Dosen Fakultas Teknologi Informasi khususnya Dosen Sistem Informasi Universitas Stikubank Semarang yang telah memberikan ilmu kepada penulis.
- 8. Teman teman dan semua pihak yang tidak dapat penulis sebutkan satu per satu yang secara tidak langsung telah membantu penulis hingga penyusunan Tugas Akhir ini dapat terselesaikan.

Penulis menyadari bahwa Tugas Akhir ini masih jauh dari kesempurnaan meskipun penulis sudah berusaha sebaik – baiknya, oleh karena itu saran dan kritik yang sifatnya membangun sangat penulis harapkan demi kematangan pribadi dan kemampuan penulis untuk lebih baik pada masa depan. Akhir kata penulis berharap semoga Tugas Akhir ini dapat bermanfaat bagi pembaca pada umumnya dan almamater pada khusunya.

Semarang, Agustus 2020

**e**nulis

(Gian Haditya Putera Gunata)

## **DAFTAR ISI**

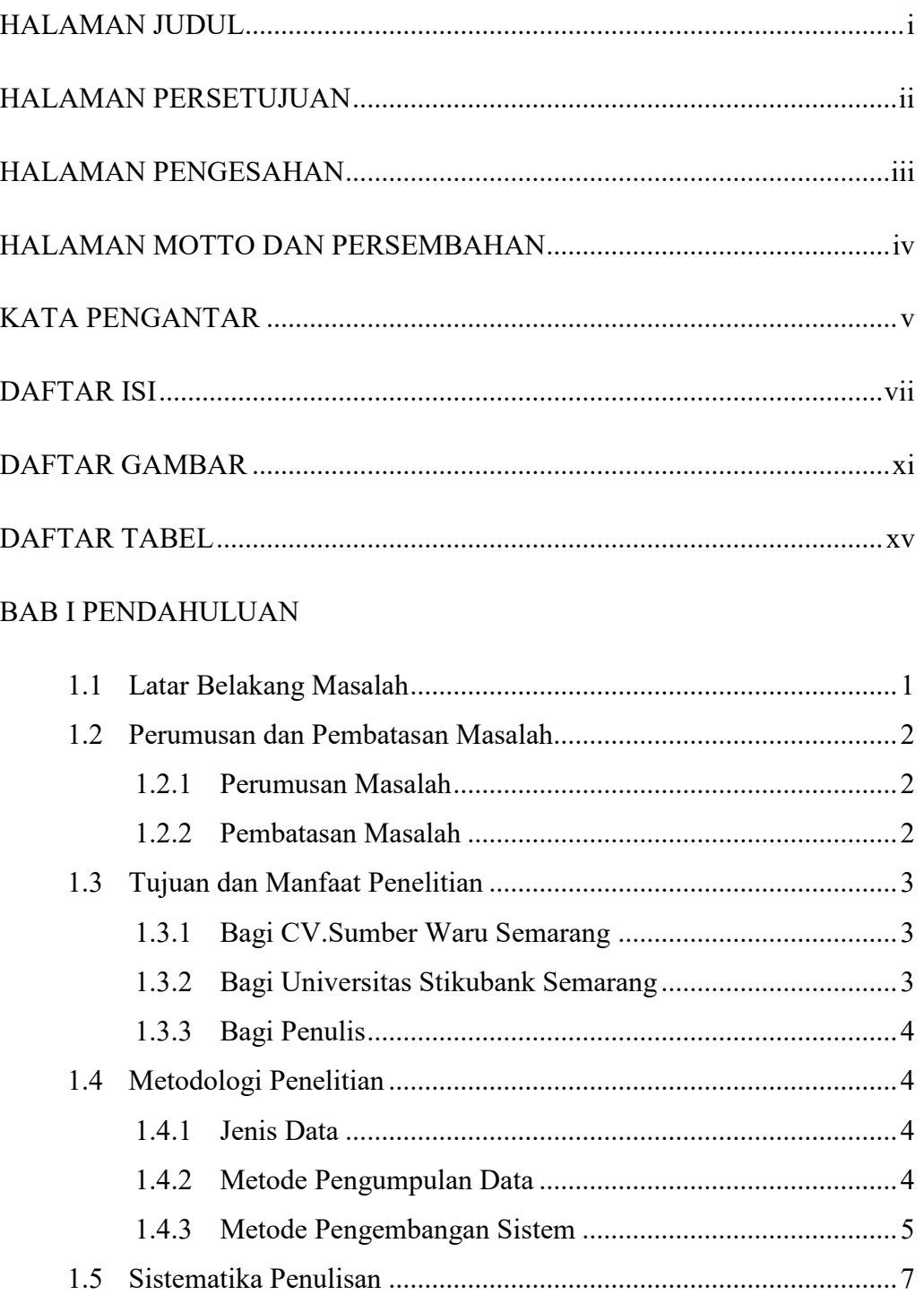

## BAB II TINJAUAN PUSTAKA

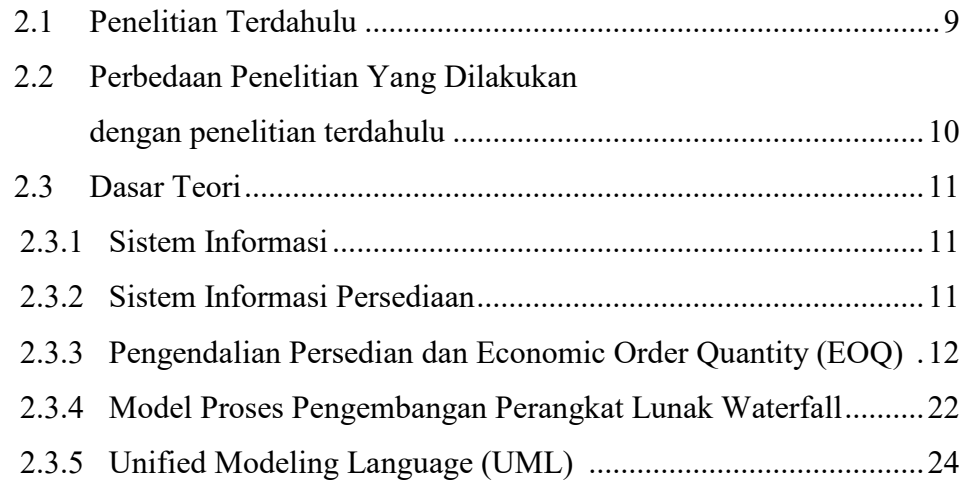

#### BAB III ANALISIS DAN RANCANGAN SISTEM

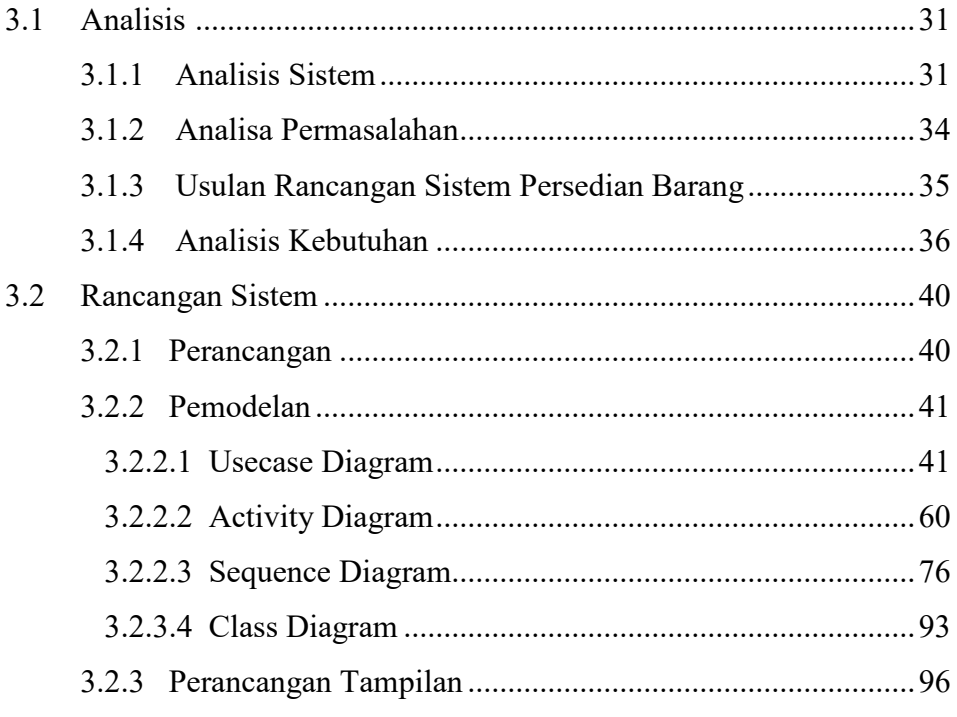

#### BAB IV IMPLEMENTASI

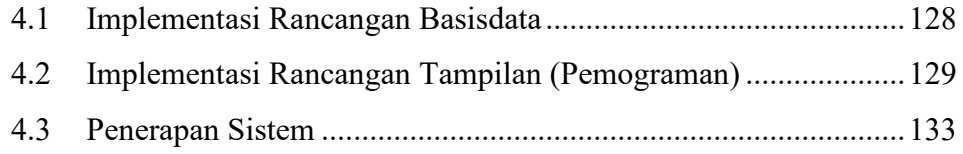

#### BAB V HASIL PENELITIAN DAN PEMBAHASAN

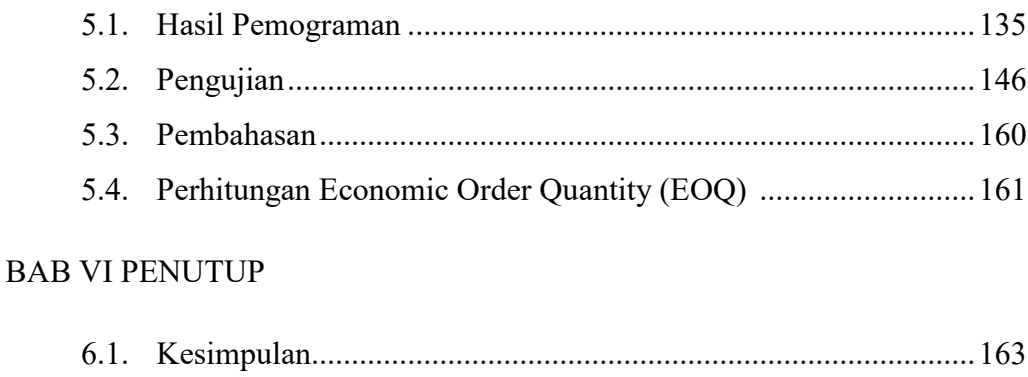

DAFTAR PUSTAKA

**LAMPIRAN** 

## DAFTAR GAMBAR

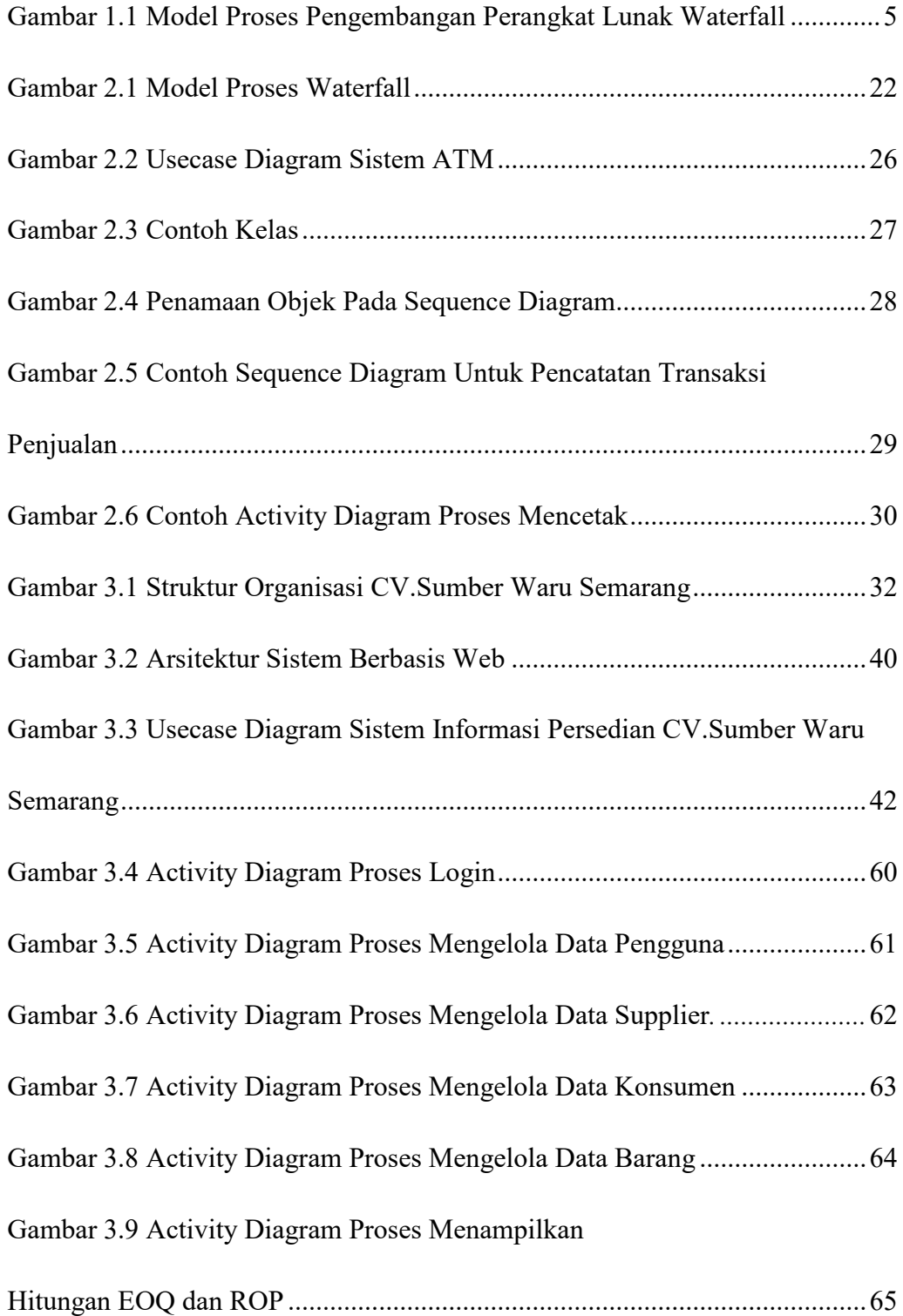

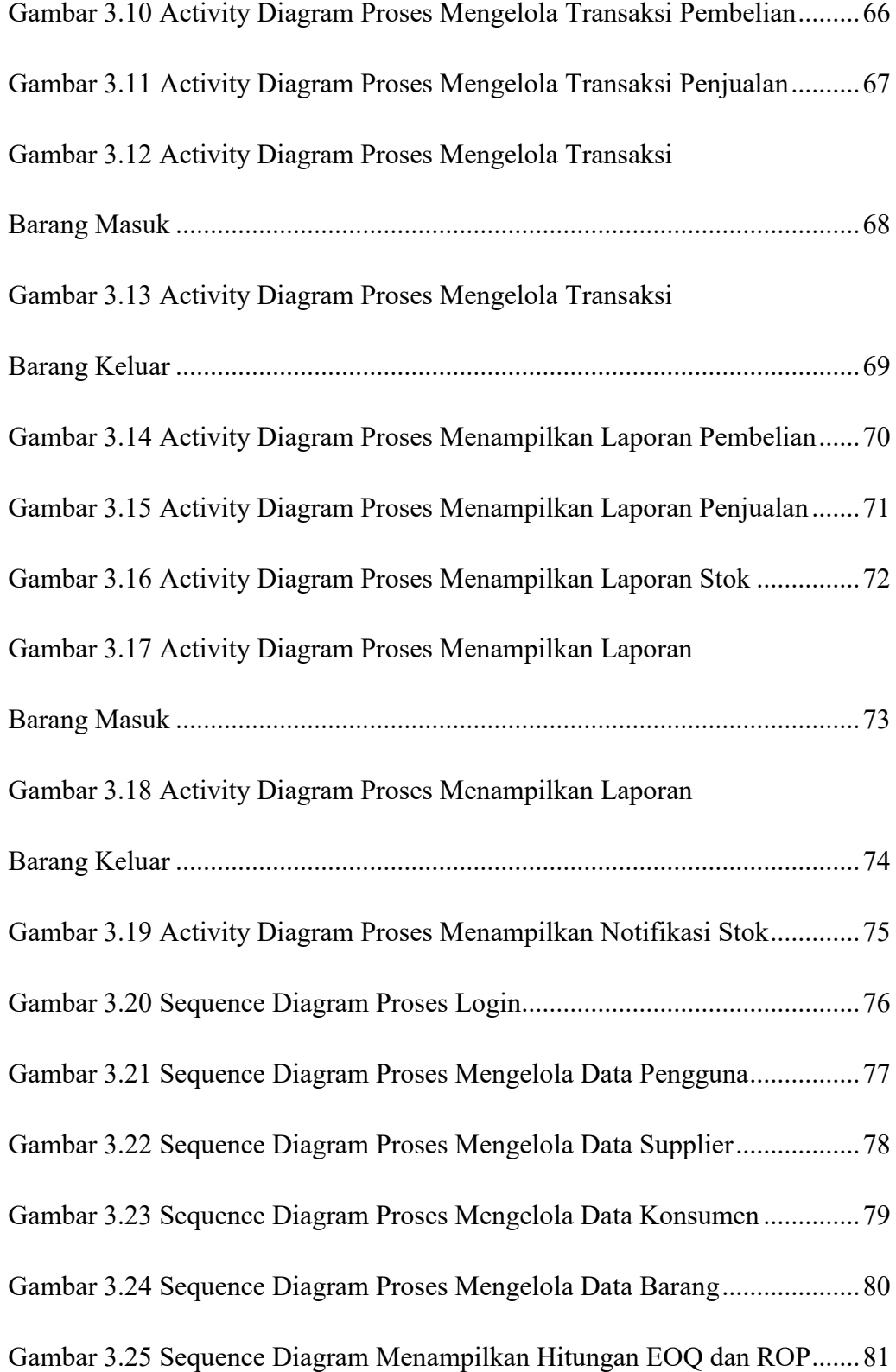

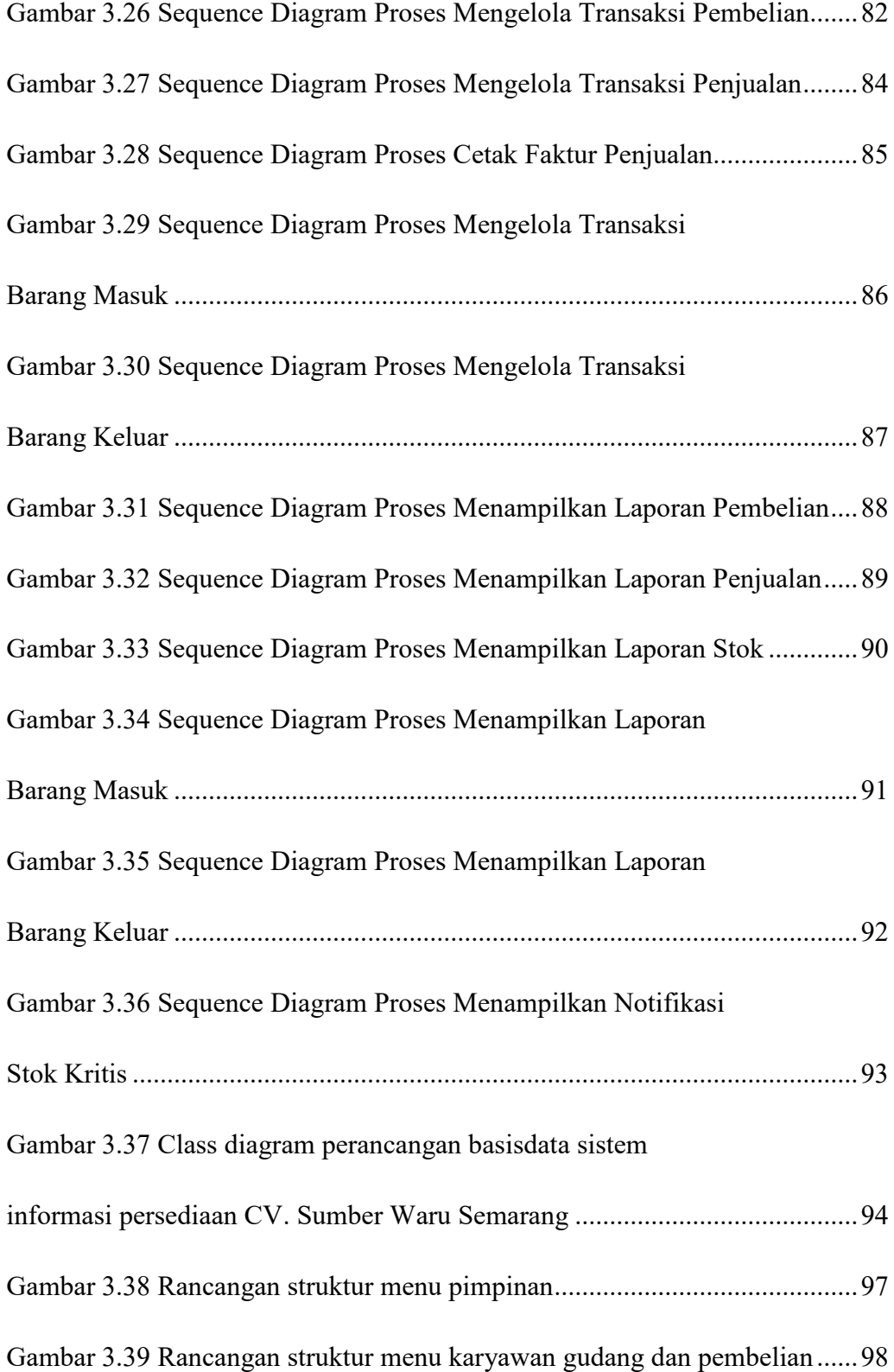

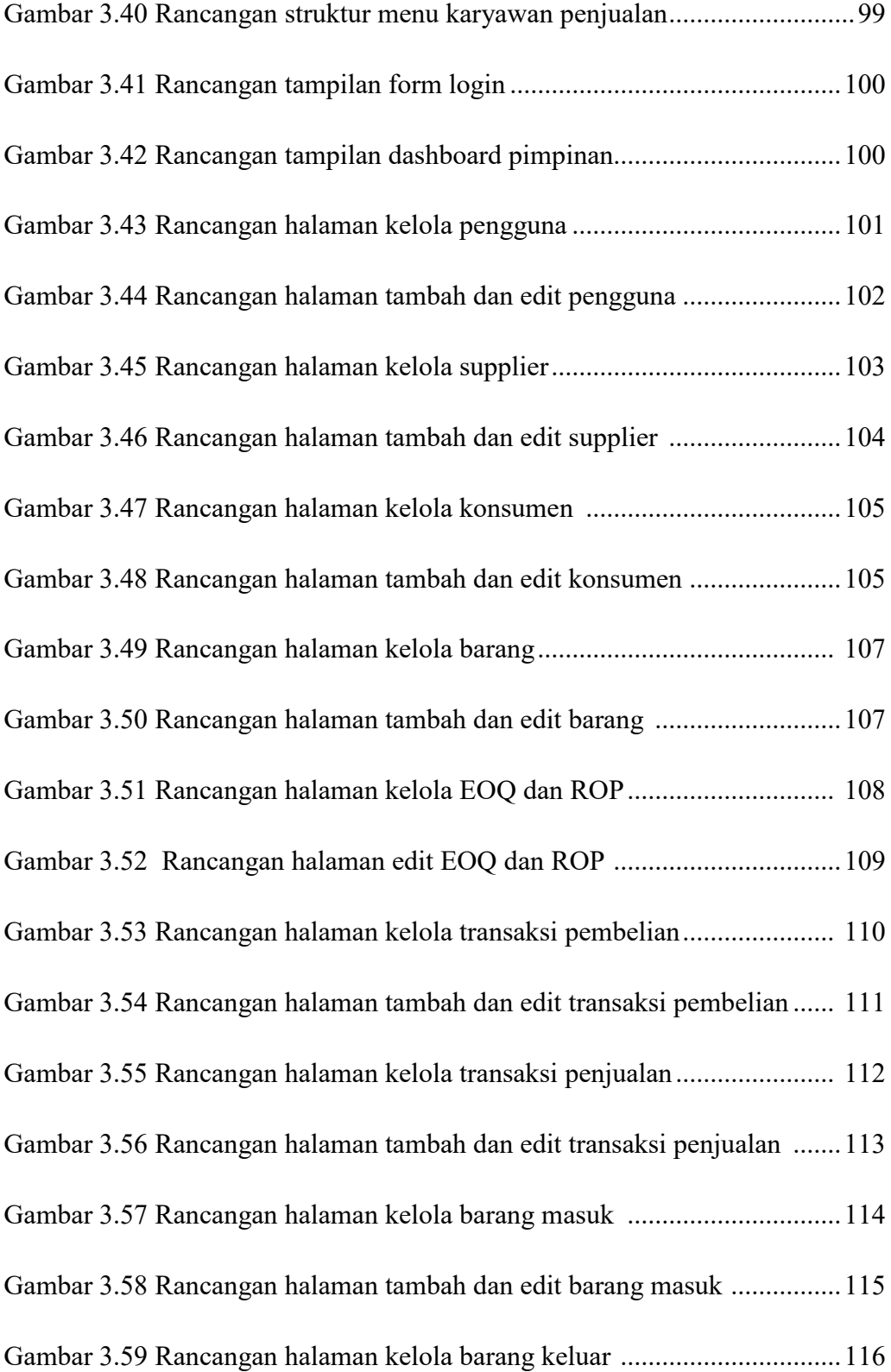

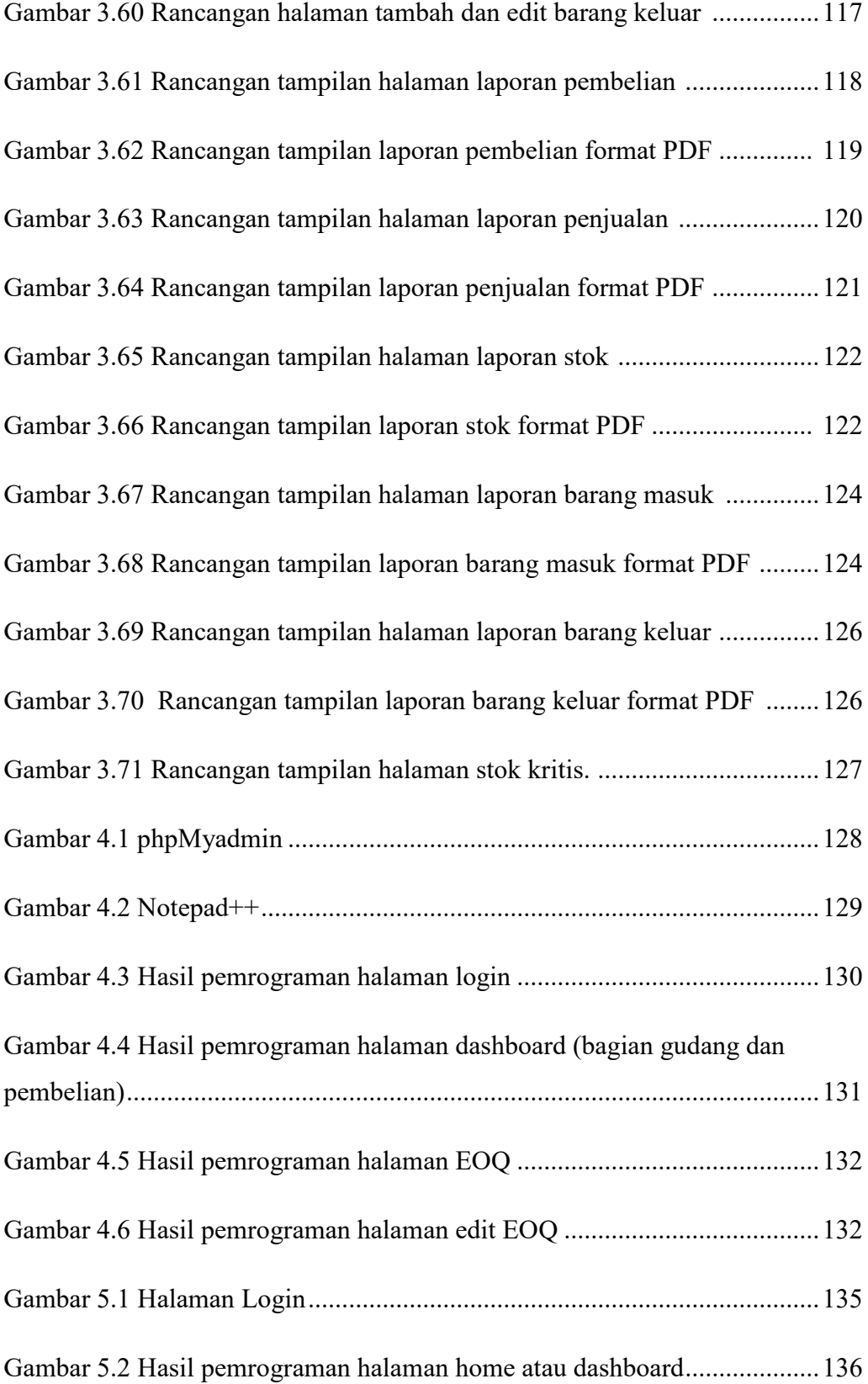

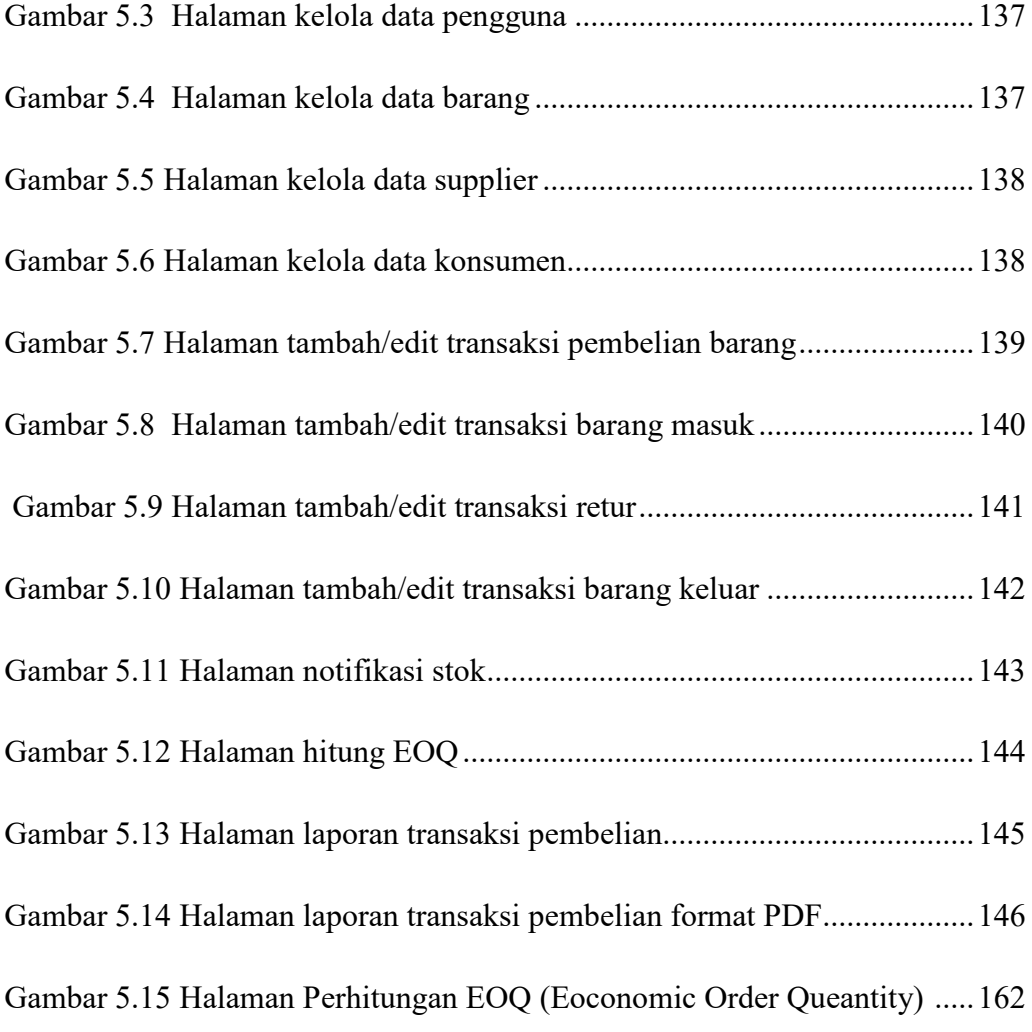

## DAFTAR TABEL

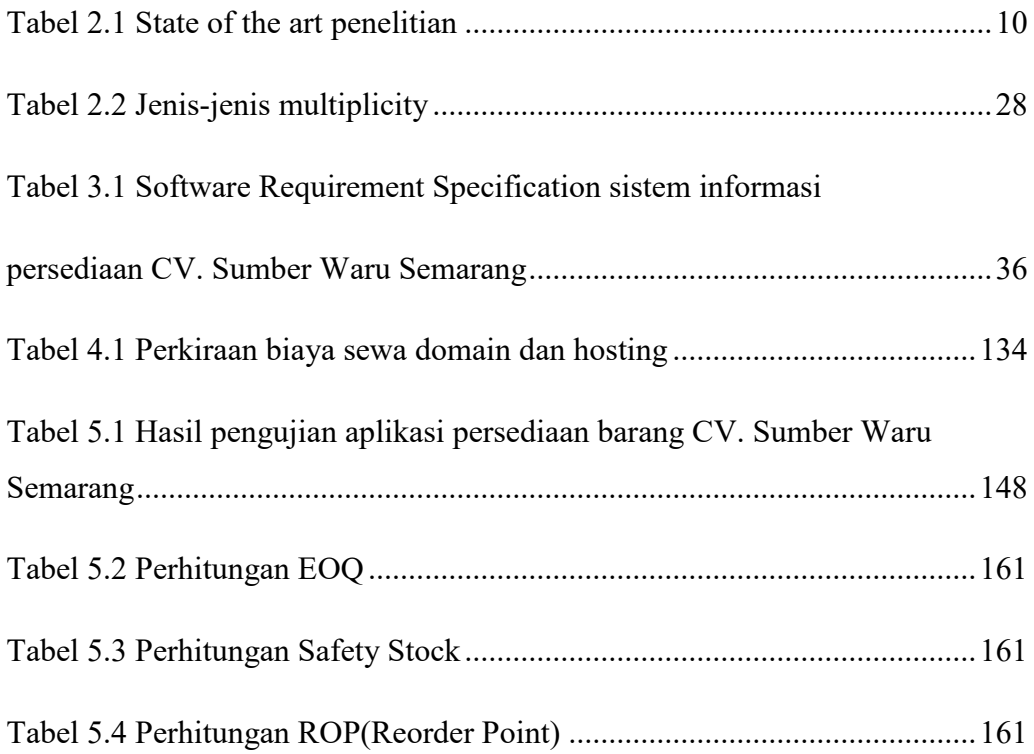